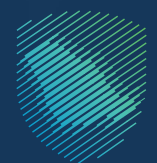

هيئة الزكاة والضريبة والجمارك Zakat, Tax and Customs Authority

# **الـدلـيـل الـمـبـســط لمتطلبات الفوترة اإللكترونية )فاتورة( المرحلة األولى**

# **المحتوى**

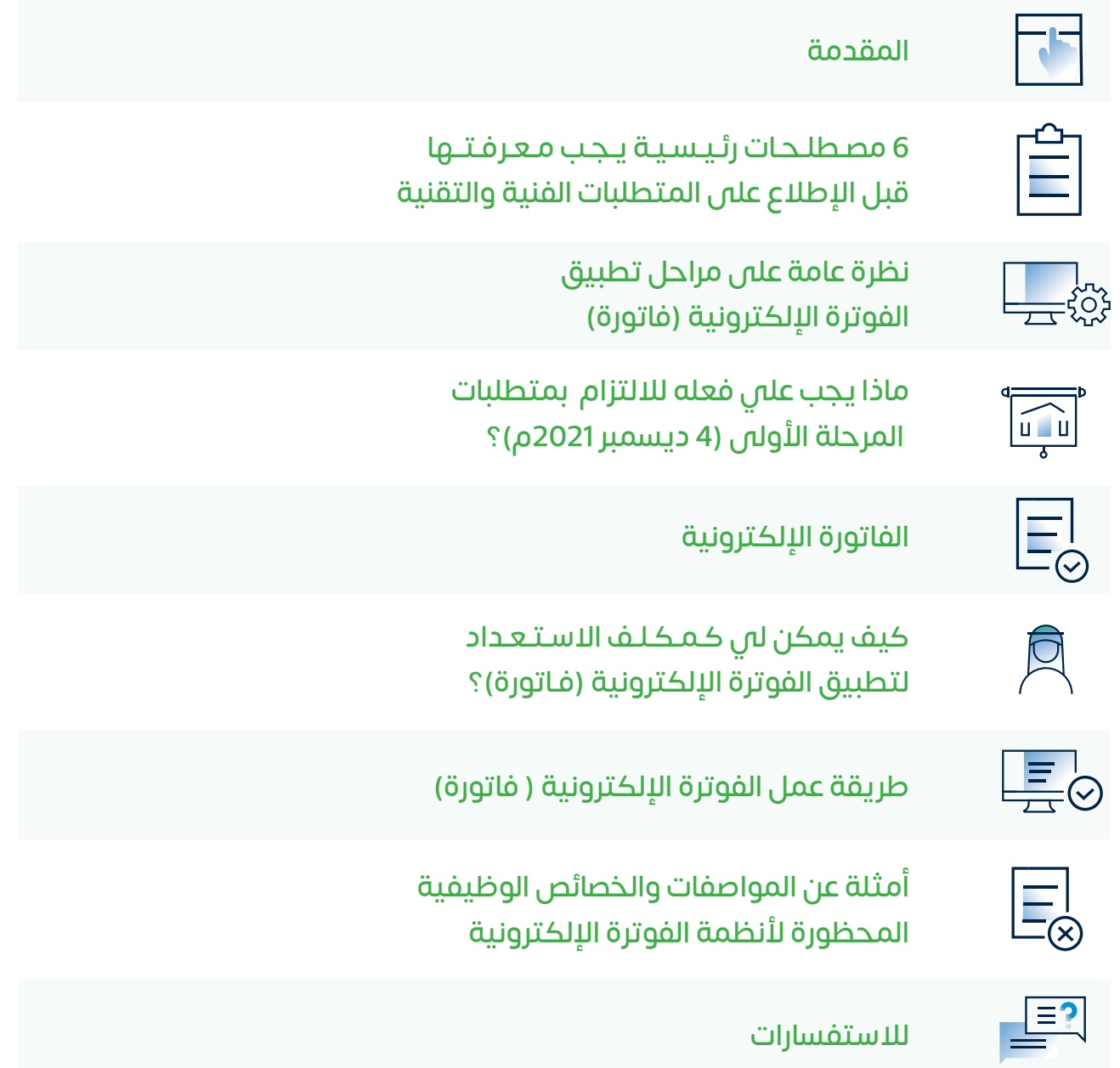

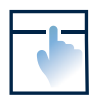

للانتقال السريع إلى أحد الأقـسـام، اضـغـط عـلـى أيقونة القسم قبل الإطلاع على المتطلبات الفنية والتقنية

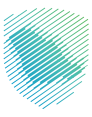

### **المقدمة**

تعمـل هيئـة الـزكاة والضريبـة والجمـارك علـى تطبيـق الفوتـرة الإلكترونيـة (فاتـورة) بشـكل إلزامـي اعتبـارًا مـن 4 ديسـمبر 2021م، علـى كافـة المكلفيـن الخاضعيـن لضريبـة القيمـة المضافـة )باسـتثناء المكلفيـن غيـر المقيميـن بالمملكــة) بالإضافــة إلــى أمى أطـراف أخــرى تقــوم باصــدار الفواتيــر الضريبيــة نيابـة عــن المــورد الخاضـع للضريبــة، وذلـك كحـل رقمـي متكامـل يتـم فيـه إصـدار الفواتيـر وتعديلهـا بشـكل إلكترونـي تـام.

وسـبق وأعلنــت الهيئــة فــى ديســمبر 2020م عــن لائحــة الفوتــرة الإلكترونيــة وأوضحــت فيــه المقصـود بهــذا النظـام، وعناصـره الرئيسـية، والمتطلبـات الأساسـية لإصـدار الفاتـورة الإلكترونيـة وحفظهـا عبـر نظـام إلكترونــس.

**وســيوضح هــذا الدليــل بشــكل مبســط متطلبــات الفوتــرة اإللكترونيــة )فاتــورة( بشــكلها التفصيلــي، ليتمكــن كافــة المكلفيــن الخاضعيــن لالئحــة الفوتــرة اإللكترونيــة مــن االســتعداد وتهيئــة أنظمتهــم لتكــون قــادرة علــى إصــدار وحفــظ وتعديــل الفواتيــر بطريقــة إلكترونيــة منظمــة.**

مثال توضيحى للنظام الإلكترونى

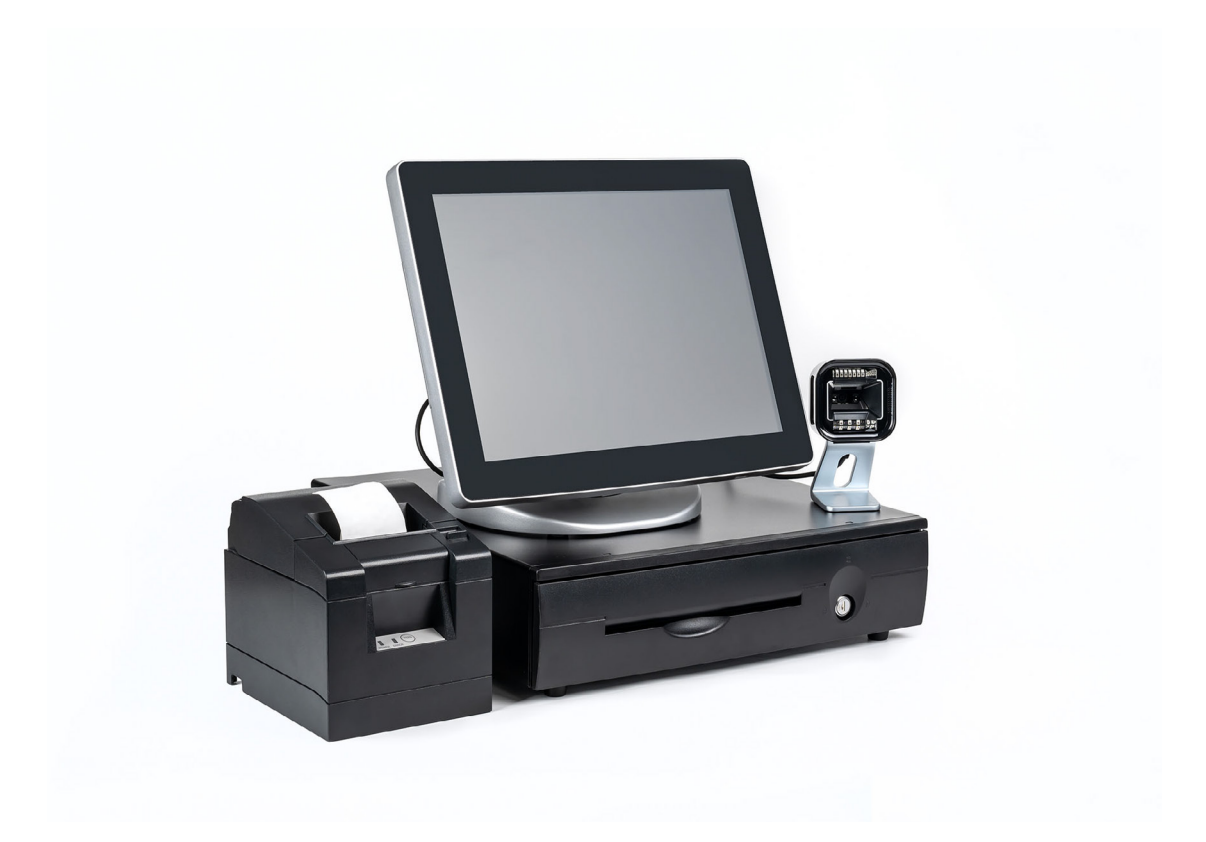

# **6 مصطلحات رئيسية يجب معرفتها قبل االطالع على المتطلبات الفنية والتقنية**

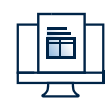

## الفوترة الإلكترونية (E-invoicing)

منظومـة الفوتـرة الإلكترونيـة هــى إجـراء يهـدف إلـى تحويـل عمليـة إصـدار الفواتيـر والإشـعارات الورقيـة إلــى عمليــة الكترونيــة تسـمح بتبــادل الفواتيـر والإشـعارات المدينــة والدائنـة ومعالجتهـا بصيغـة الكترونيــة منظمـة بيــن البائـع والمشـترق بتنسـيق إلكترونــي متكامـل.

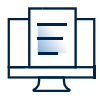

# الفاتورة الإلكترونية (E-invoice)

هـي فاتـورة يتـم إصدارهـا وحفظهـا بصيغـة الكترونيـة منظمـة عبـر نظـام إلكترونيـة وتحتـوي علـى متطلبـات الفاتـورة الضريبيـة. وال تعتبـر الفاتـورة المكتوبـة بخـط اليـد أو المصـورة بماسـح ضوئـي فاتـورة إلكترونيـة. وهنـاك نوعيـن مـن الفواتيـر الضريبيـة (الفاتـورة الضريبيـة، والفاتـورة الضريبيـة المبسـطة).

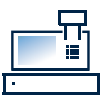

### الفاتورة الضريبية )Invoice Tax)

ً هــي الفاتــورة التــي يتــم إصدارهــا غالبــا مــن منشــأة إلــى منشــأة أخــرى، محتويــة علــى جميــع عناصــر الفاتــورة الضريبيــة.

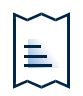

### الفاتورة الضريبية المبسطة )Invoice Tax Simplified)

ً هي الفاتورة التي يتم إصدارها غالبا من منشأة إلى فرد، مـحـتـويـة عـلـى العـنـاصـر الرئـيـسـيـة للـفـاتـورة الضريبية المبسطة.

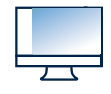

### أنظمة الفوترة الإلكترونية / الحلول التقنية (E-invoicing Solutions)

هـــي الأجهــزة والأنظمــة والتطبيقــات الإلكترونيــة والشــبكات ووســائل الربــط وحفــظ وتبــادل المعلومــات المرتبطــة بإصــدار الفواتيــر والإشــعارات الإلكترونيــة بمــا فـــى ذلــك أجهــزة الكاشــير.

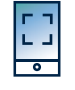

### رمز االستجابة السريعة )Code QR)

ختـم يتكـون مـن نمـط مـن المربعـات السـوداء والبيضـاء التـمي يمكـن قراءتهـا اليًـا بواسـطة ماسـح رمز الاسـتجابة السريعة أو كاميـرا الأجهـزة الذكيـة لضمـان التأكـد مـن صحـة الفواتير.

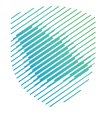

# **نظرة عامة على مراحل تطبيق الفوترة اإللكترونية )فاتورة(**

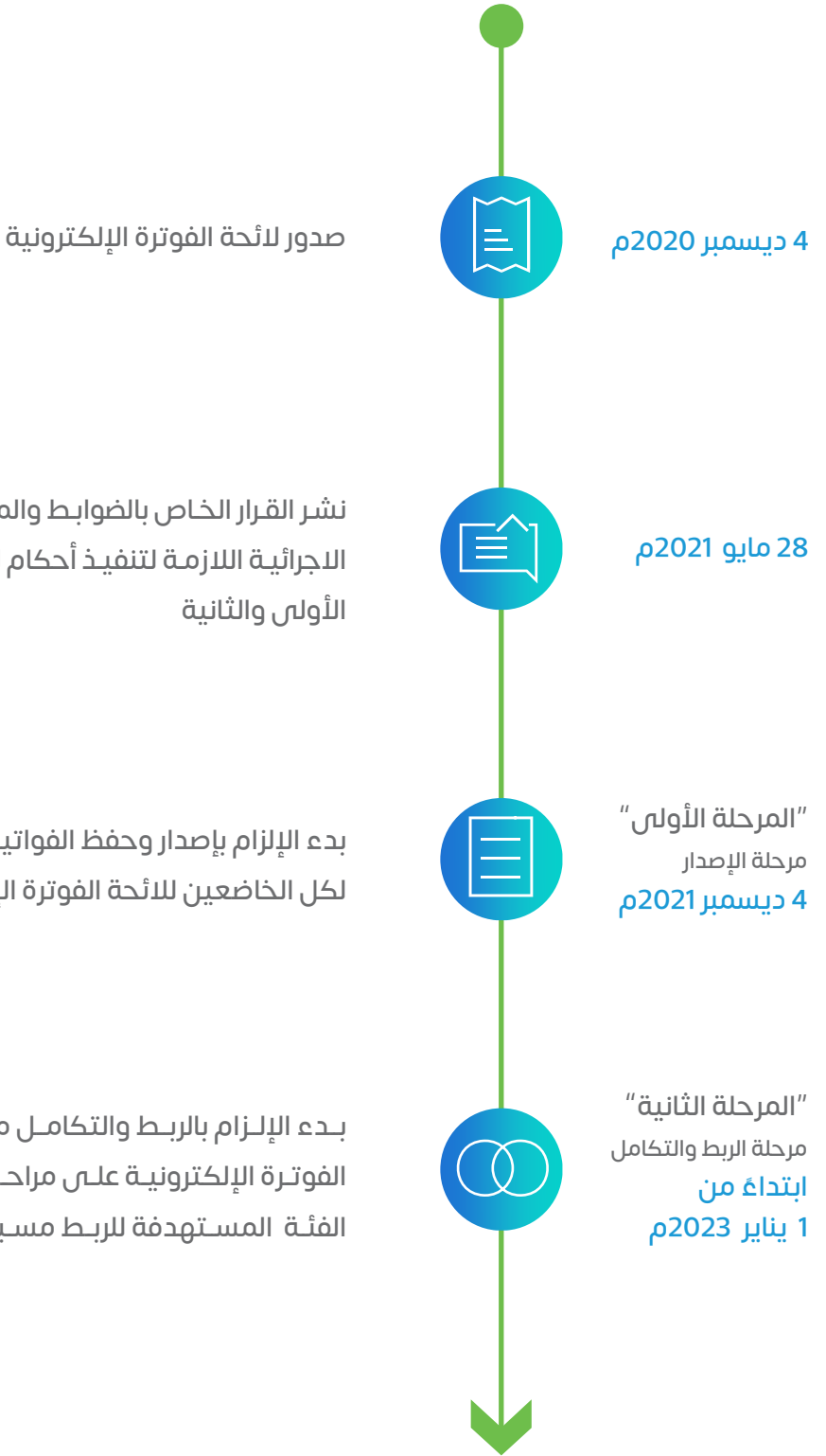

نشـر القـرار الخـاص بالضوابـط والمتطلبـات والمواصفات الفنيـة والقواعد االجرائيـة الالزمـة لتنفيـذ أحكام الئحـة الفوتـرة اإللكترونيـة للمرحلتين األولى والثانية

ً بدء اإللزام بإصدار وحفظ الفواتير إلكترونيا عبر نظام فوترة إلكتروني لكل الخاضعين للائحة الفوترة الإلكترونية

بــدء اإللــزام بالربــط والتكامــل مــع أنظمــة الهيئــة للخاضعيــن لالئحــة الفوتـرة اإللكترونيـة علـى مراحـل لـكل فئـة، وسـتقوم الهيئـة بإشـعار ً الفئــة المســتهدفة للربــط مســبقا بســتة أشــهر

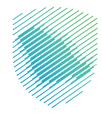

# **ماذا يجب علي فعله لاللتزام بمتطلبات المرحلة األولى ) 4 ديسمبر 2021م(؟**

### استخدام نظام فوترة إلكتروني

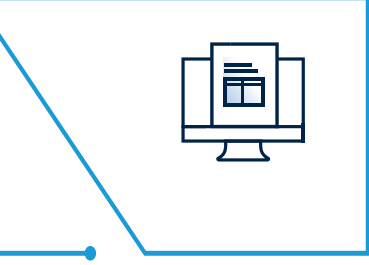

التأكـد مـن تجهيـز منشـأتك بنظـام متوافـق مـع متطلبـات الفوتـرة الإلكترونيــة (فاتــورة) للـمرحـلـــة الأولــــى (مرحلـــة الإصــدار). يجــب عليــك التواصــل مــع مــزود أنظمــة الفوتــرة اإللكترونيــة أو فريقــك التقنـي للتأكـد مـن توافر المتطلبـات الفنيـة والتقنية لدى منشـأتك.

### إصدار وحفظ الفواتير الإلكترونية

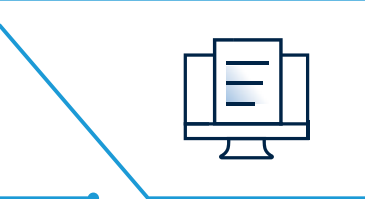

إصــدار الفواتيــر اإللكترونيــة وحفظهــا عــن طريــق أنظمــة الفوتــرة اإللكترونيـة وعـدم إصـدار فواتيـر مكتوبـة بخـط اليـد أو ببرامـج تحريـر النصـوص.

# التأكد من وجود جميع عناصر الفاتورة الضريبية

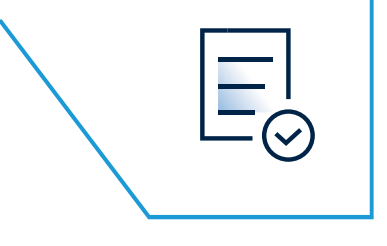

إصـدار الفواتيـر اإللكترونيـة بطريقـة نظاميـة بمـا يتوافـق مـع أنظمـة ضريبـة القيمـة المضافـة. إضافـة إلـى ذلـك التأكـد ممـا يلـي:

#### الفواتير الضريبية ) Invoice Tax )

إضافــة رقــم تســجيل ضريبــة القيمــة المضافــة للمشــتري إذا كان مسـجل فــس ضريبـة القيمـة المضافـة. ويمكـن (اختياريـاً) إضافـة رمـز االســتجابة الســريعة )Code QR).

#### الفواتير الضريبية المبسطة ( Simplified Tax Invoice)

االلتــزام بإضافــة رمــز االســتجابة الســريعة )Code QR )عــن طريــق الحــل التقنــــ بمــا يتوافــق مــع متطلبــات الفوتــرة الإلكترونيــة.

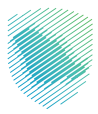

# **الفاتورة اإللكترونية**

المرحلة الأولى ( مرحلة الإصدار )

#### الـفـاتورة الضريبية )Invoice Tax )

### مثال توضيحي لفاتورة صادرة من منشأة إلى منشأة

تــتــضـمـن نـفـس الـعـنـاصـر الـحالـية للـفاتورة الضريبية مع إضافة رقم تسجيل ضريبة القيمة المضافة للمشتري إذا كـان مـسـجـل فـ ضريبة القيمة الـمـضـافـة ويمكن اختيارياً إضافة رمز الإستجابة السريعة (QR Code) ويـتم إصدارها عبر نظام فوترة متوافق مع متطلبات المرحلة الأولى (مرحلة الإصدار).

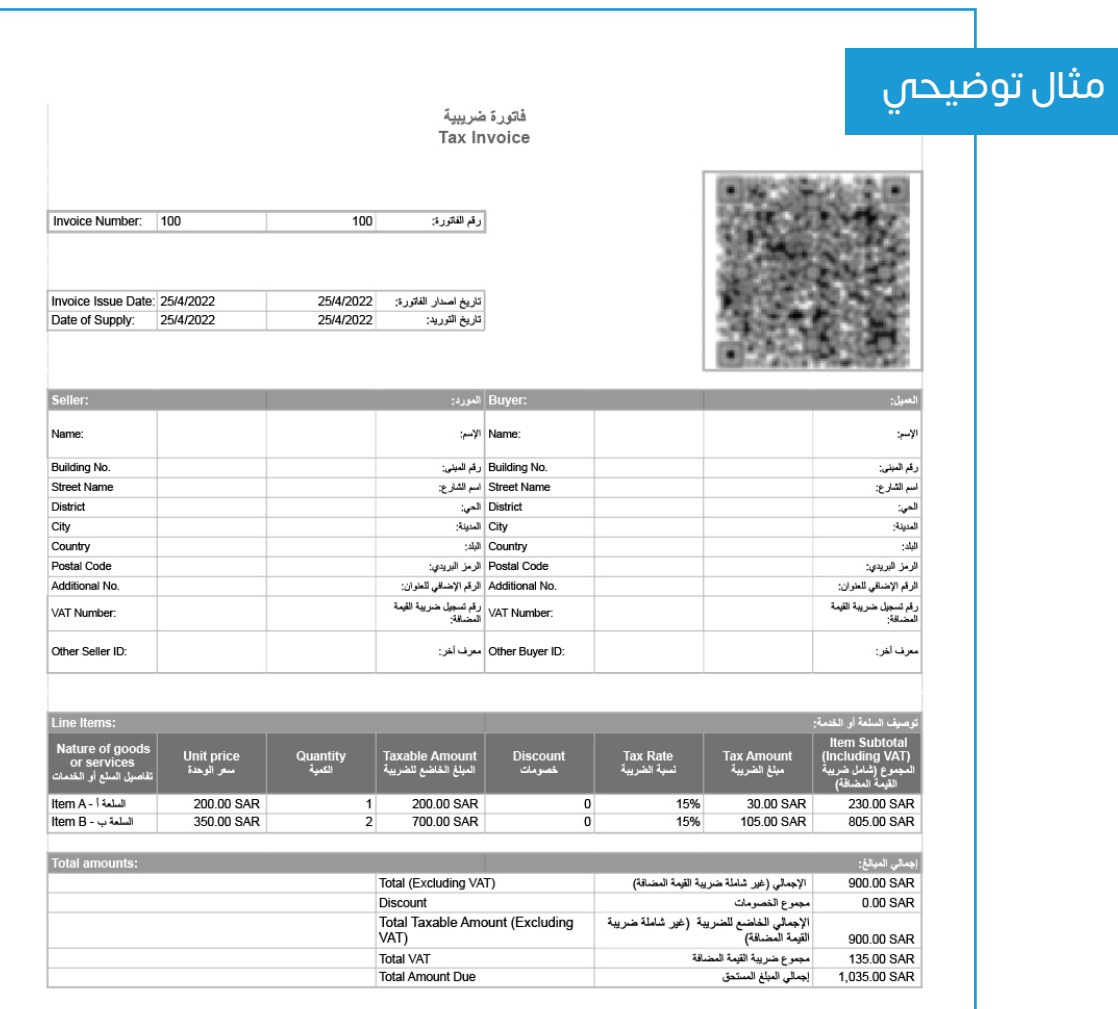

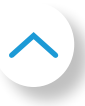

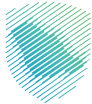

# **الـفـاتورة a المبسطة )Invoice Simplified)**

# مثال توضيحي لفاتورة بـيـن مـنشأة ومـستهلك فرد

ستتضمن الفاتورة نفس العناصر الحالية للفاتورة الضريبية مـع إضـافـة رمز اإلستجابة السريعة )Code QR )ويـتـم إصـدارها عبر نظام فوترة متوافق مع متطلبات المرحلة الأولى.

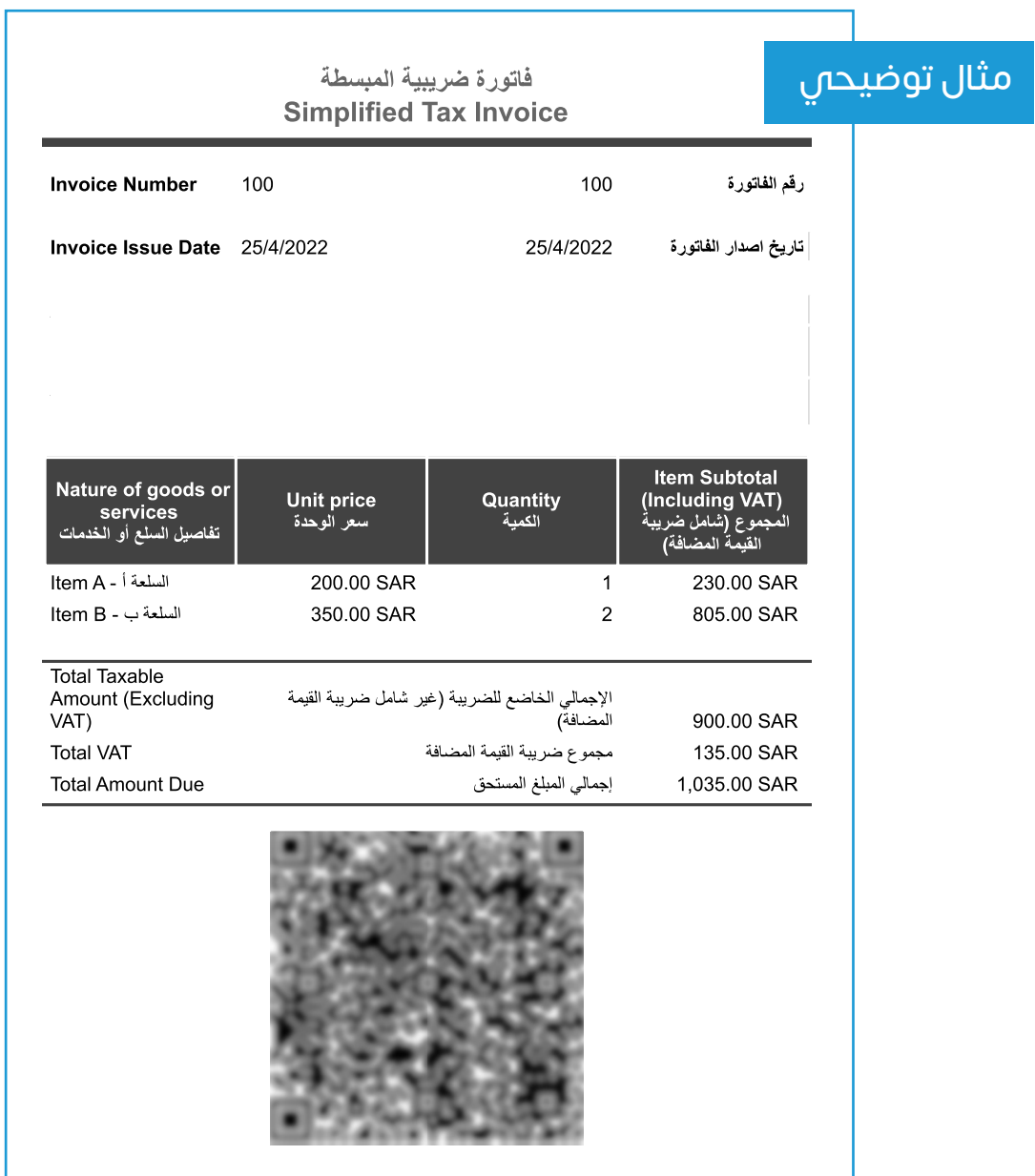

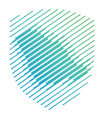

# **الفاتورة اإللكترونية**

 بـعـد مــســح رمــز االســتـجـابـة السريعة )Code QR)، من عـلـى الـفاتورة الضريبية المبسطة، يجب أن تظهر العناصر اآلتية كحد أدنى بعد تاريخ 4 ديسمير 2021م:

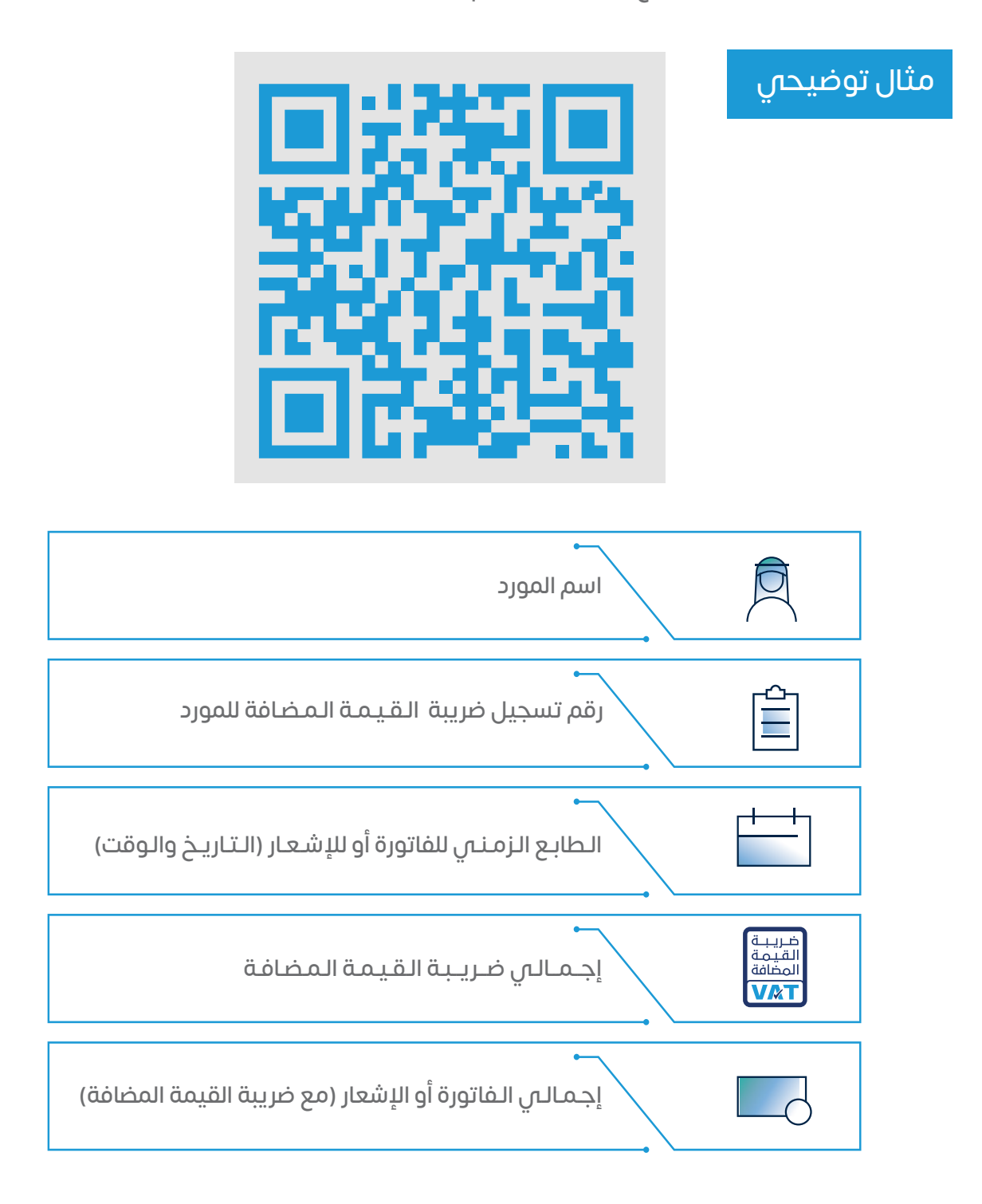

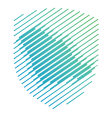

# **كيف يمكن لي كـمـكـلف االسـتـعـداد لتطبيق الفوترة اإللكترونية )فاتورة(؟**

يتم الاستعداد للفوترة الإلكترونية (فاتورة) من خلال

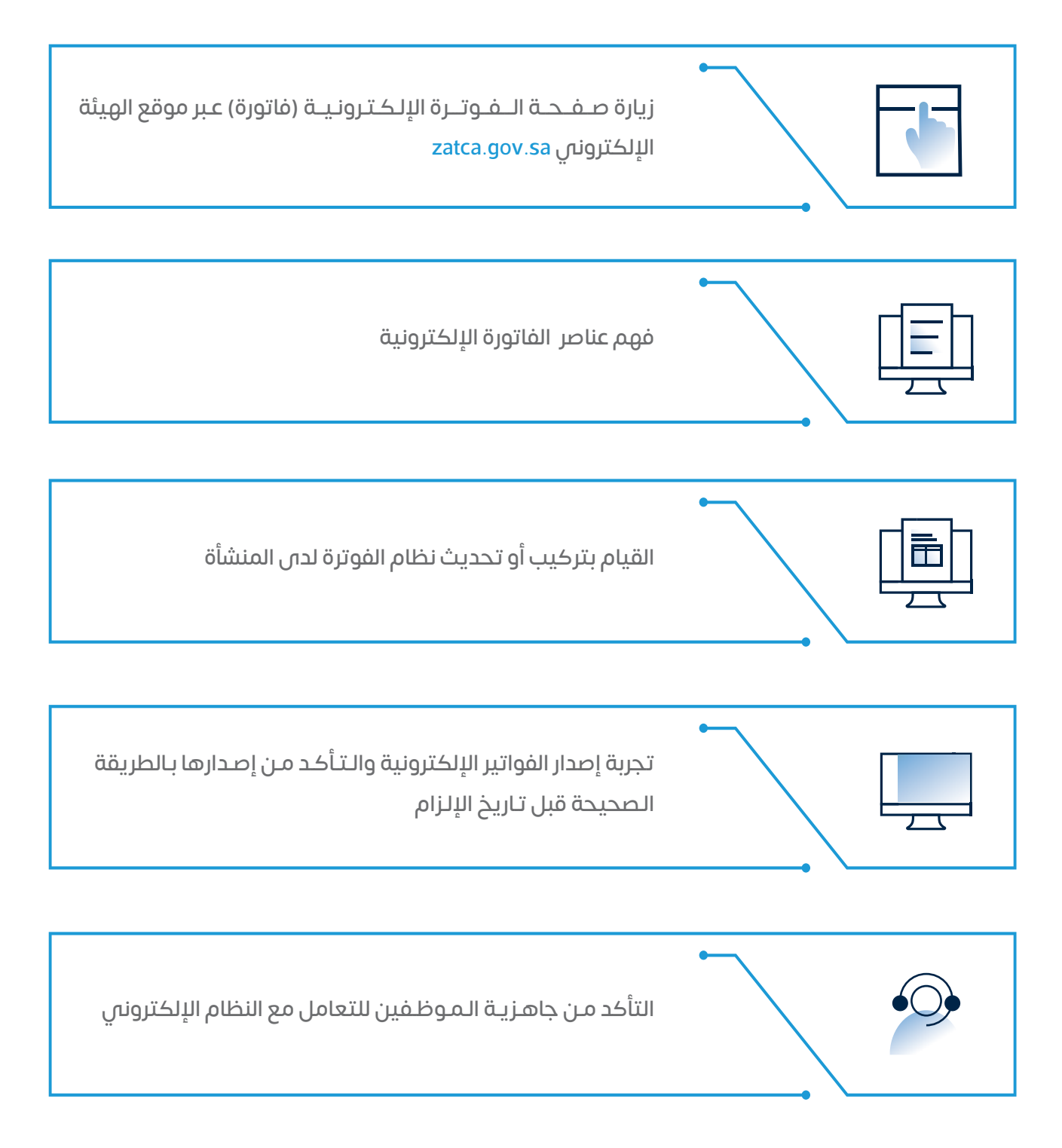

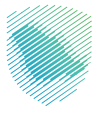

# **طريقة عمل الفوترة اإللكترونية )فاتورة)**

فمي المرحلة الأولم (مرحلة الإصدار) اعتبارًا من 4 ديسمبر 2021م يعتمد عمل الفوترة الإلكترونية (فاتورة) على العناصر الآتية:

- يقوم البائع بإصدار وحفظ الفاتورة عبر نظام فوترة إلكتروني متوافق مع متطلبات المرحلة األولى.
	- تحتوي الفاتورة على العناصر المطلوب توافرها في الفاتورة الضريبية.
		- يستلم المشتري نسخة من الفاتورة.

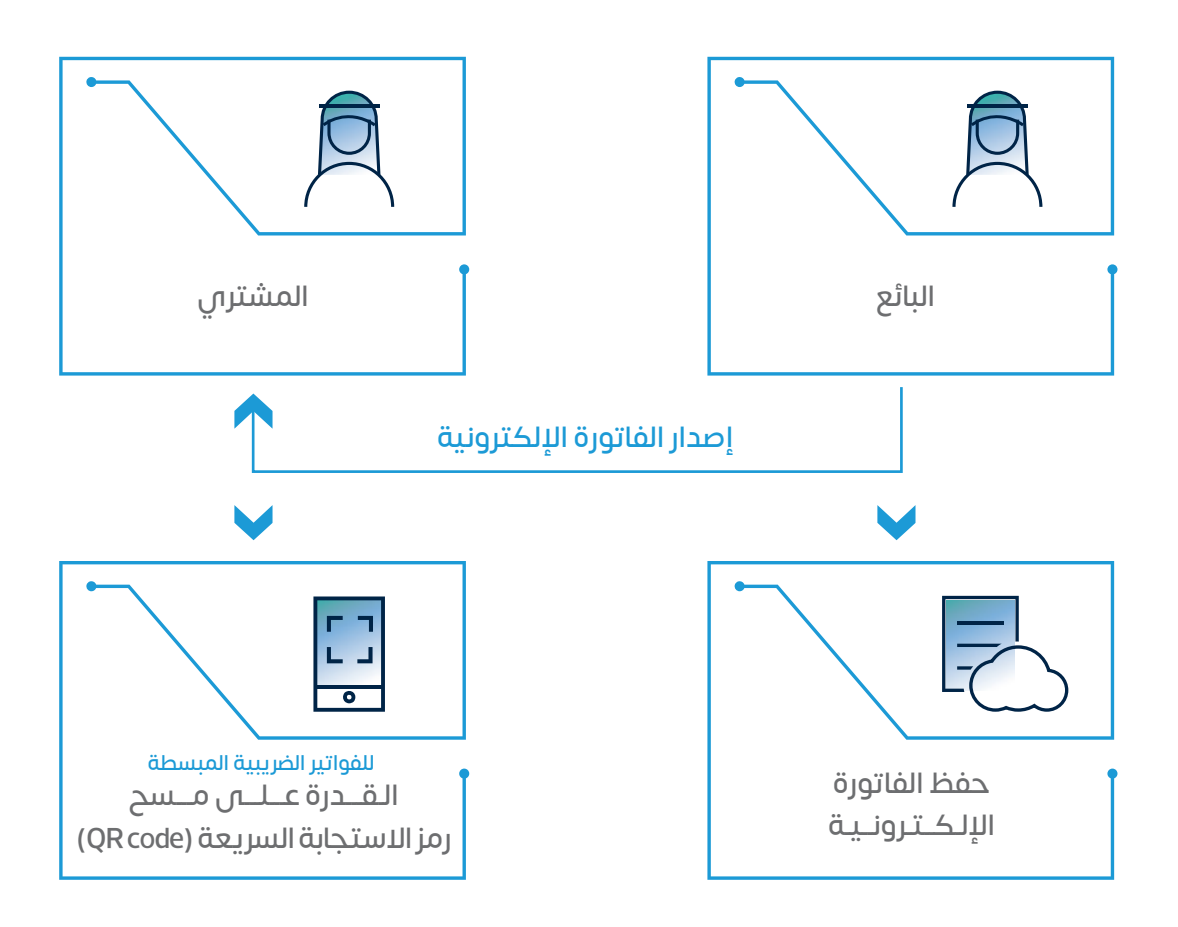

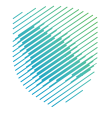

# **ّ من أهم األمور التي يجب تجنبها**

- 1. إصدار الفواتير يدوياً.
- . إصدار فواتير لا تتضمن متطلبات الهيئة.  $\,$
- . استخدام نظام غير متوافق مع متطلبات الفوترة الإلكترونية (فاتورة) الصادرة عن الهيئة.  $\bf{3}$ 
	- . حذف الفواتير الإلكترونية بعد إصدارها.  $\mathbf 4$

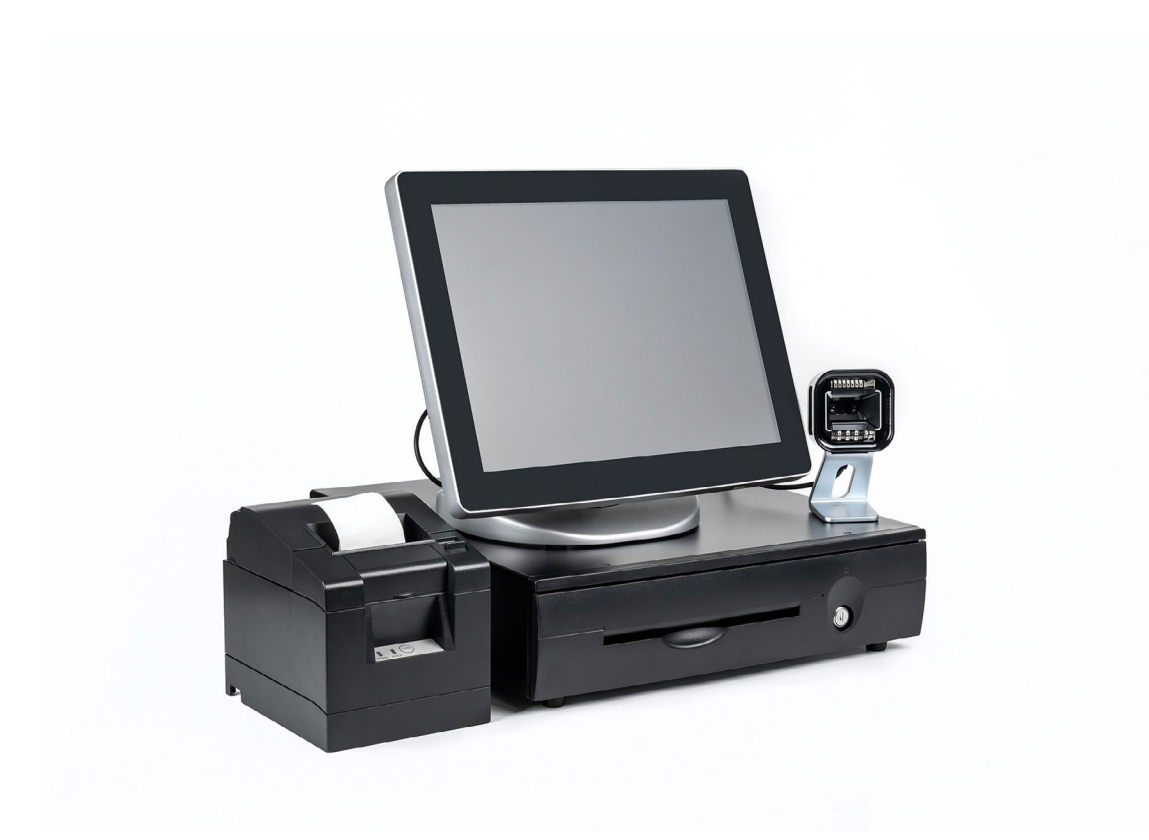

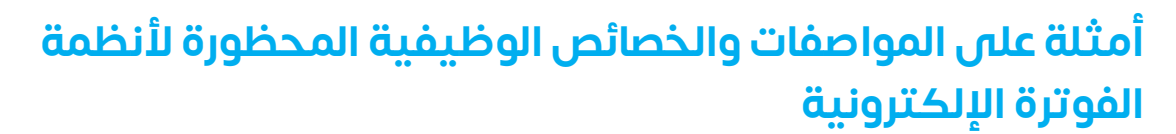

المرحلة الأولى (مرحلة الإصدار)

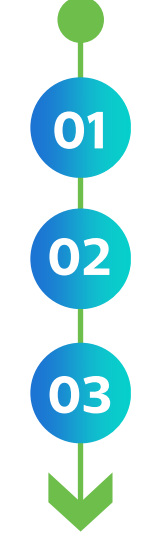

عـدم وجـود خاصيـة إلدارة المسـتخدمين )علـى سـبيل المثـال: وصـول مـن غيـر تسـجيل دخـول، عـدم وجـود إدارة جلسـة المسـتخدم(.

التالعب في الفواتير اإللكترونية أو اإلشعارات اإللكترونية أو السجالت.

السماح بإمكانية إنشاء أكثر من تسلسل واحد للفواتير أو اإلشعارات اإللكترونية.

### المرحلة الثانية (مرحلة الربط والتكامل)

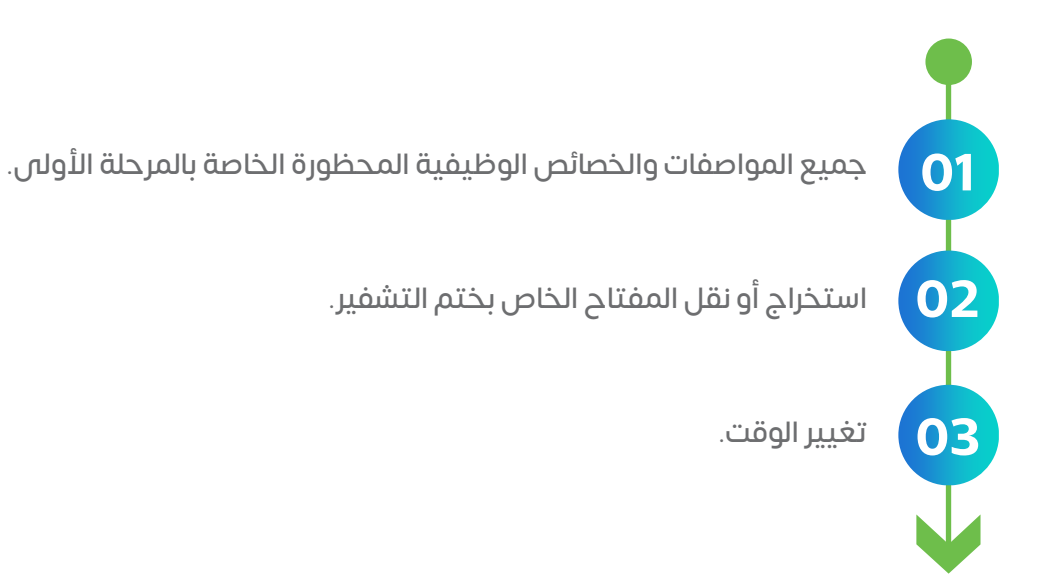

لـمـزيـــد مـــن الـمـعـلـومـــات حـــول الـمـــواصفات والخصائــص الوظـيـفـيـــة المحظــورة، يـرجـــى االطــاع علــى ملحــق (1) "المتطلبــات الفنيــة للحــل التقنــــس المســتخدم فـــس إصــدار الفواتيـــر الإلكترونيــة والاشــعارات اإللـــكترونية" فــي القــرار.

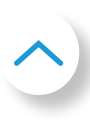

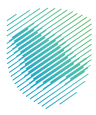

### **لالستفسارات**

للمزيد حول الفوترة الإلكترونية (فاتورة)، يمكنك الحصول على المساعدة عبر قنواتنا الرسمية

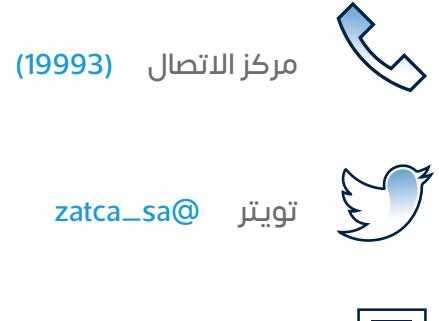

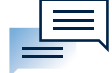

المحادثات الحية

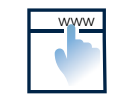

بوابة الهيئة sa.gov.zatca

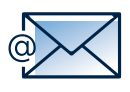

البريد الإلكتروني (info@zatca.gov.sa)

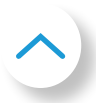

### هيئة الزكاة والضريبة والجمارك Zakat, Tax and Customs Authority

تـم إعـداد هـذا الدليـل لأغـراض إرشـادية فقـط، ومضمونـه قابـل للتعديـل فـي آمِ وقت، ولا يعتبـر إلزامـمِ علـم الهيئـة، كمـا لا يعـد بمثابـة مشـورة قانونيـة، وال يمكـن االعتمـاد عليـه والعمـل بموجبـه دون الرجـوع إلـى األحـكام النظاميـة ذات العالقـة. ويجـب علـى كل شـخص خاضـع لألنظمـة الضريبيـة التحقـق مـن التزاماتـه النظاميــة وواجباتــه، ويكــون وحــده مســوؤلاً عــن تطبيــق الأنظمــة واللوائـح بشـكل صحيـح، ولـن تكـون هيئـة الـزكاة والضريبـة والجمارك مسـوؤلة بـأمِ شـكل مـن الأشـكال عـن أمِ ضـرر أو خسـارة نتيجـة عـدم تطبيـق الأنظمـة الضريبيـة بشـكل صحيـح.